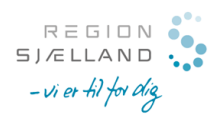

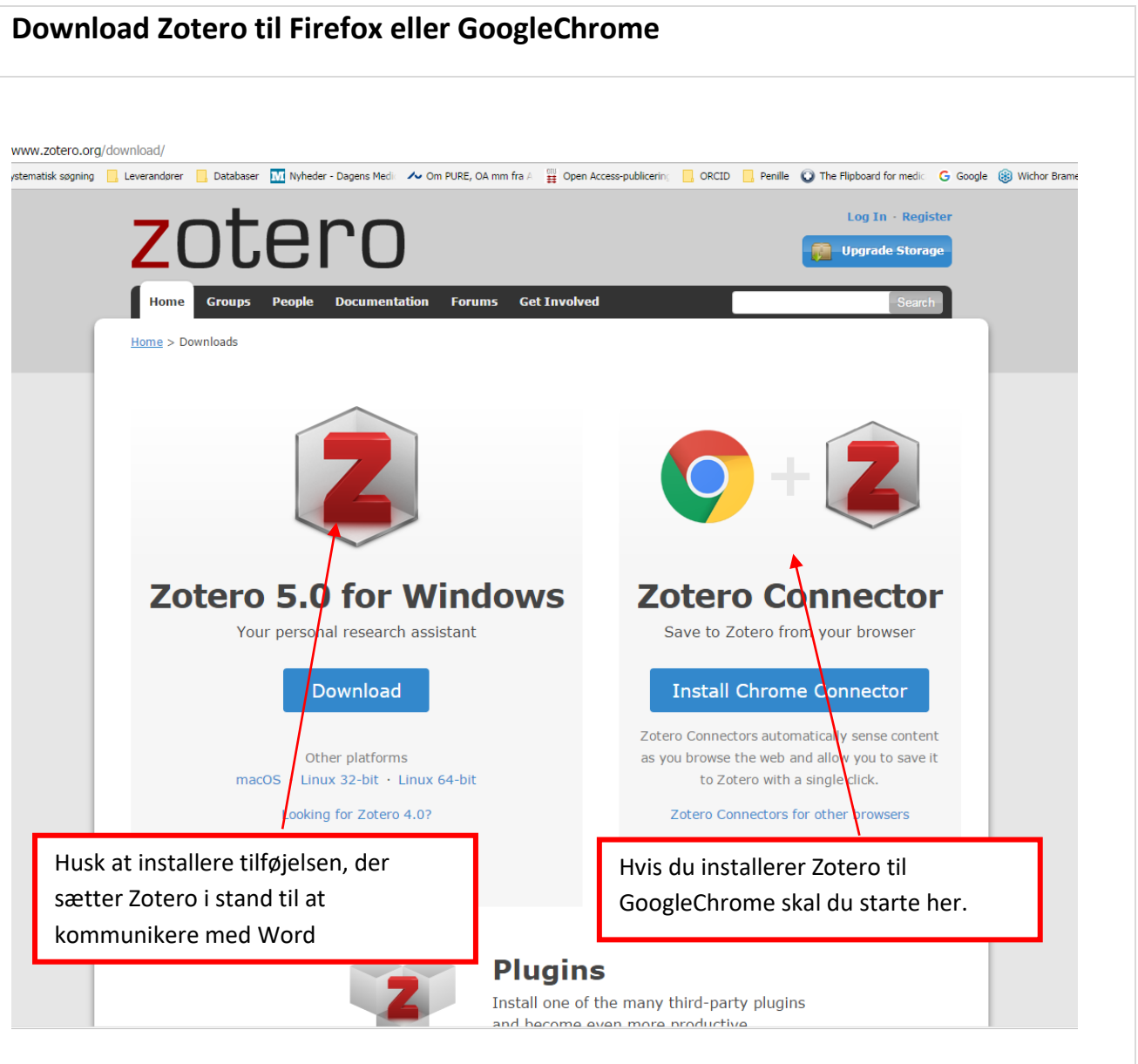

Denne vejledning vil tage udgangspunkt i Zotero til Firefox – men sidste i dette dokument kan du se skærmdumps til Chrome.

Ved at registrere dig som låner/ oprette en konto, får du mulighed for at tilgå dine referencer fra en hvilken som helst pc – HUSK at notere username og password!

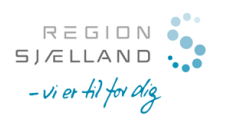

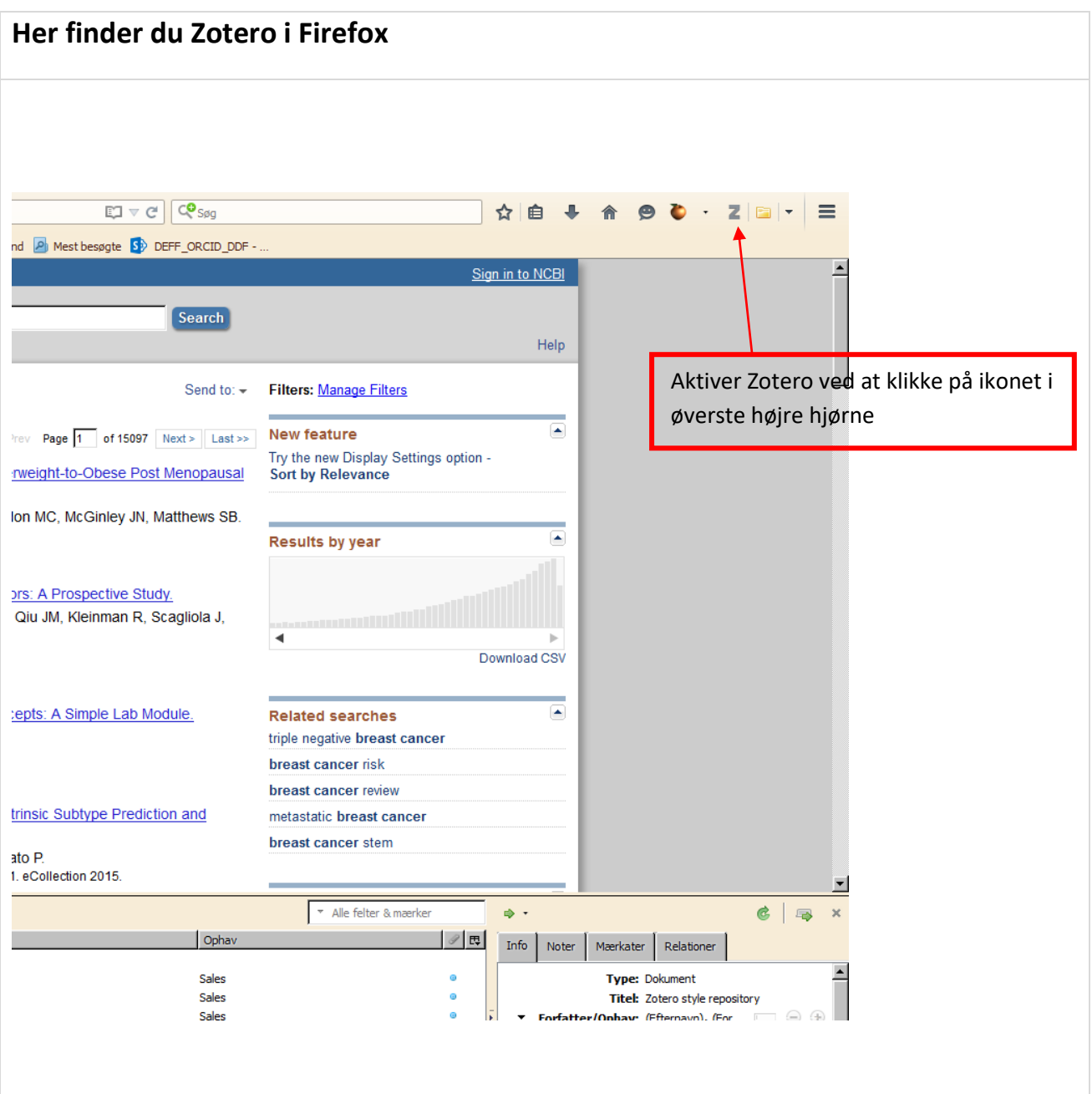

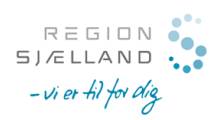

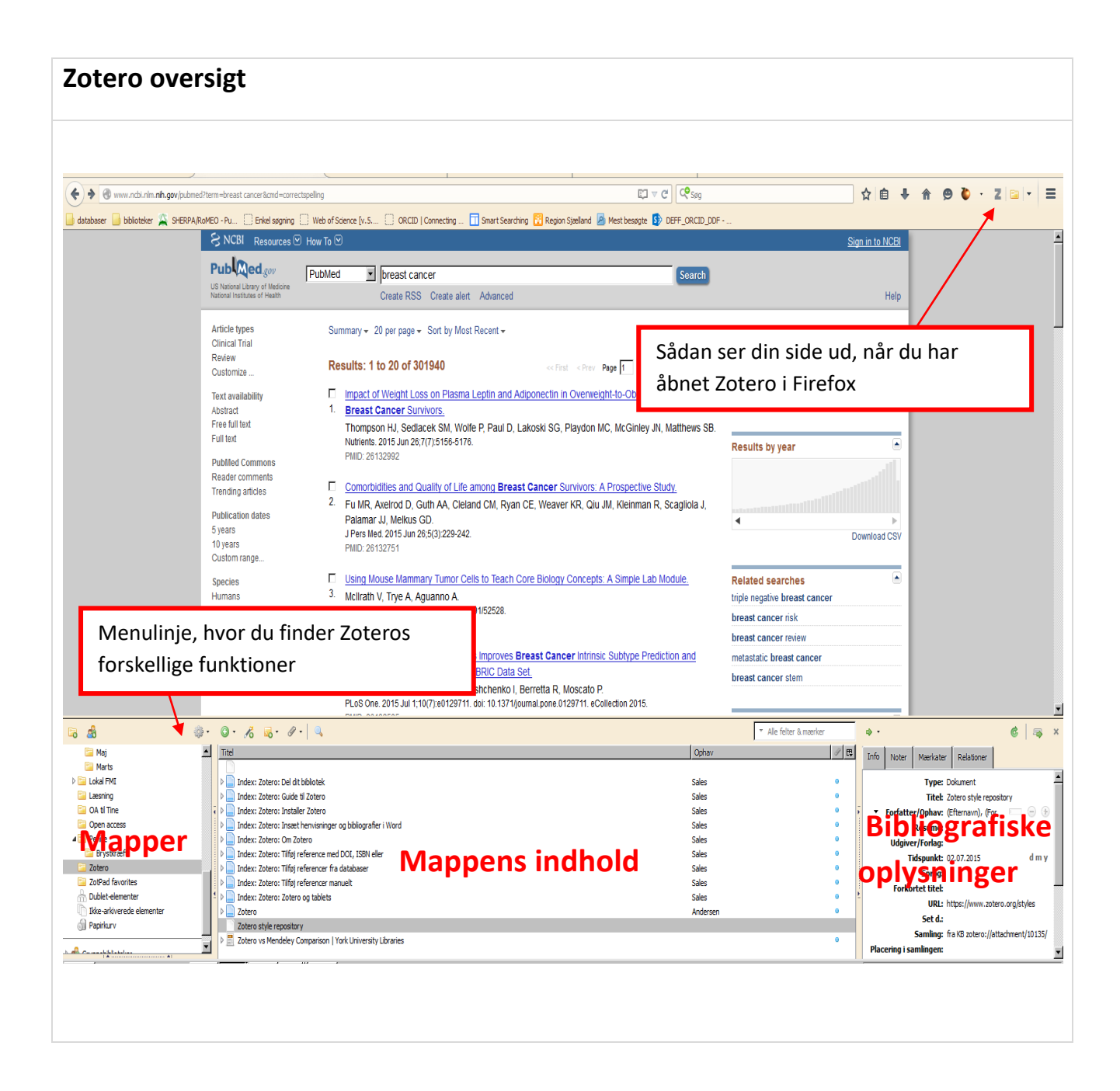

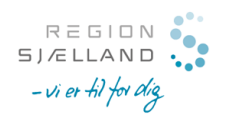

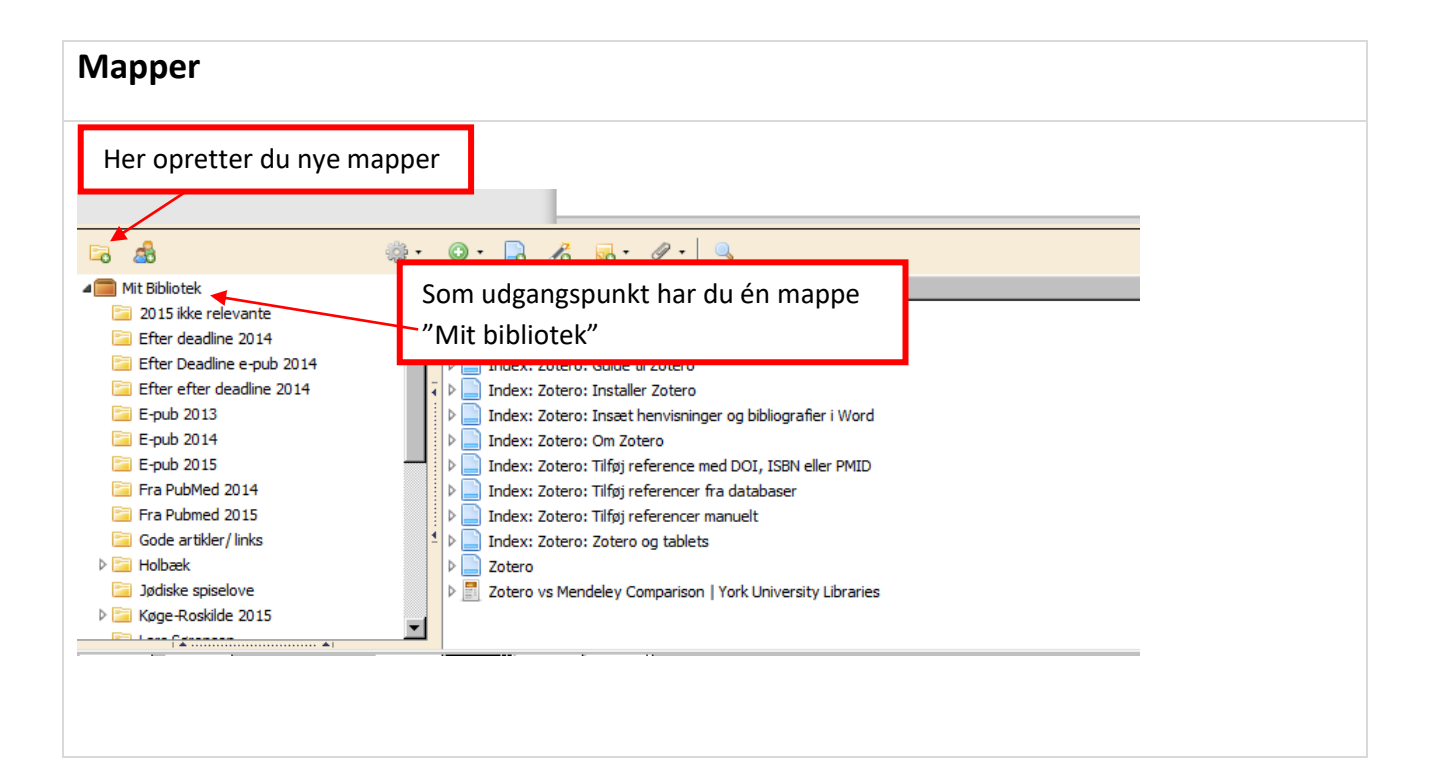

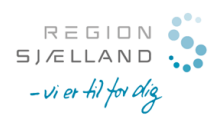

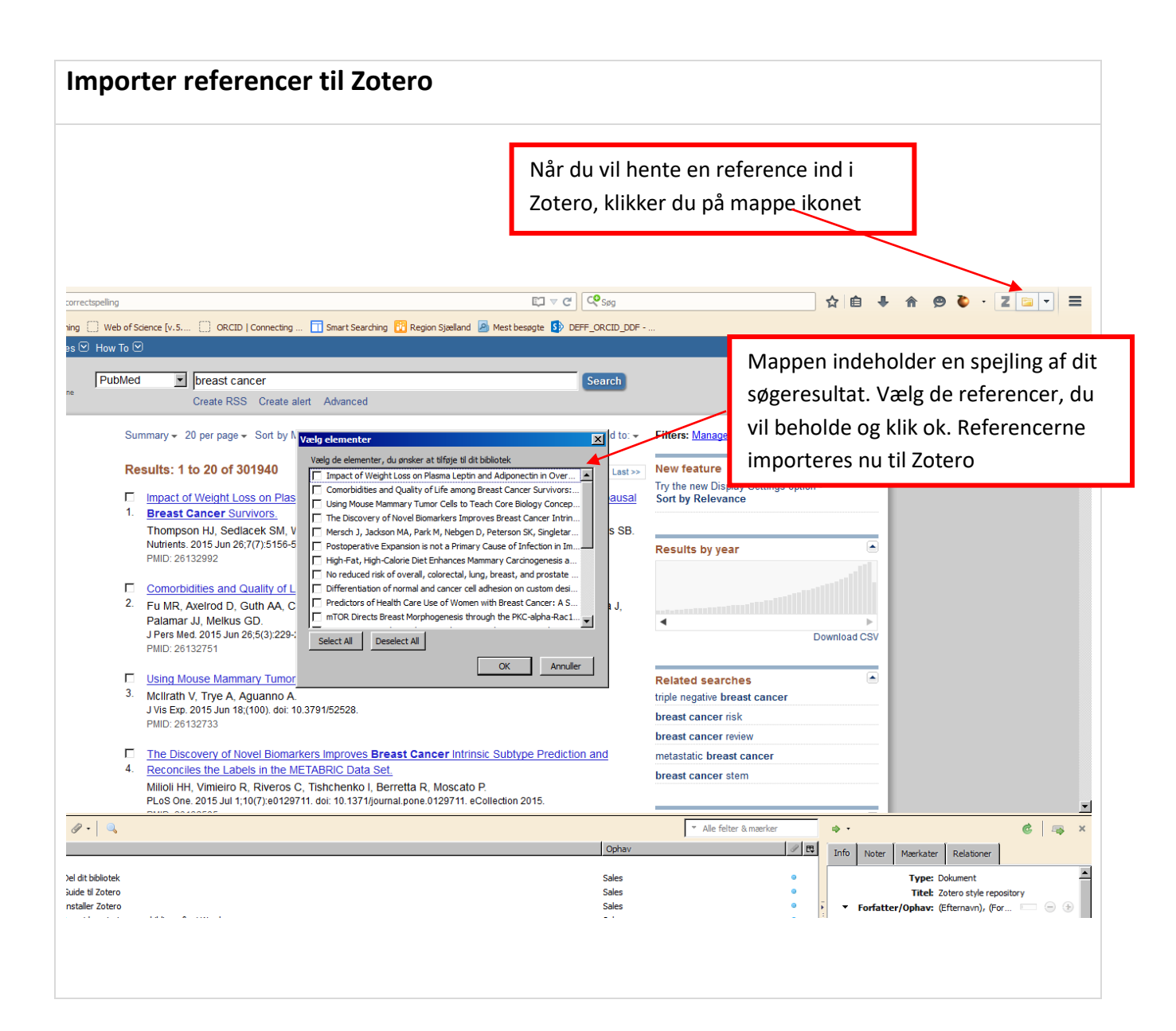

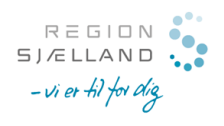

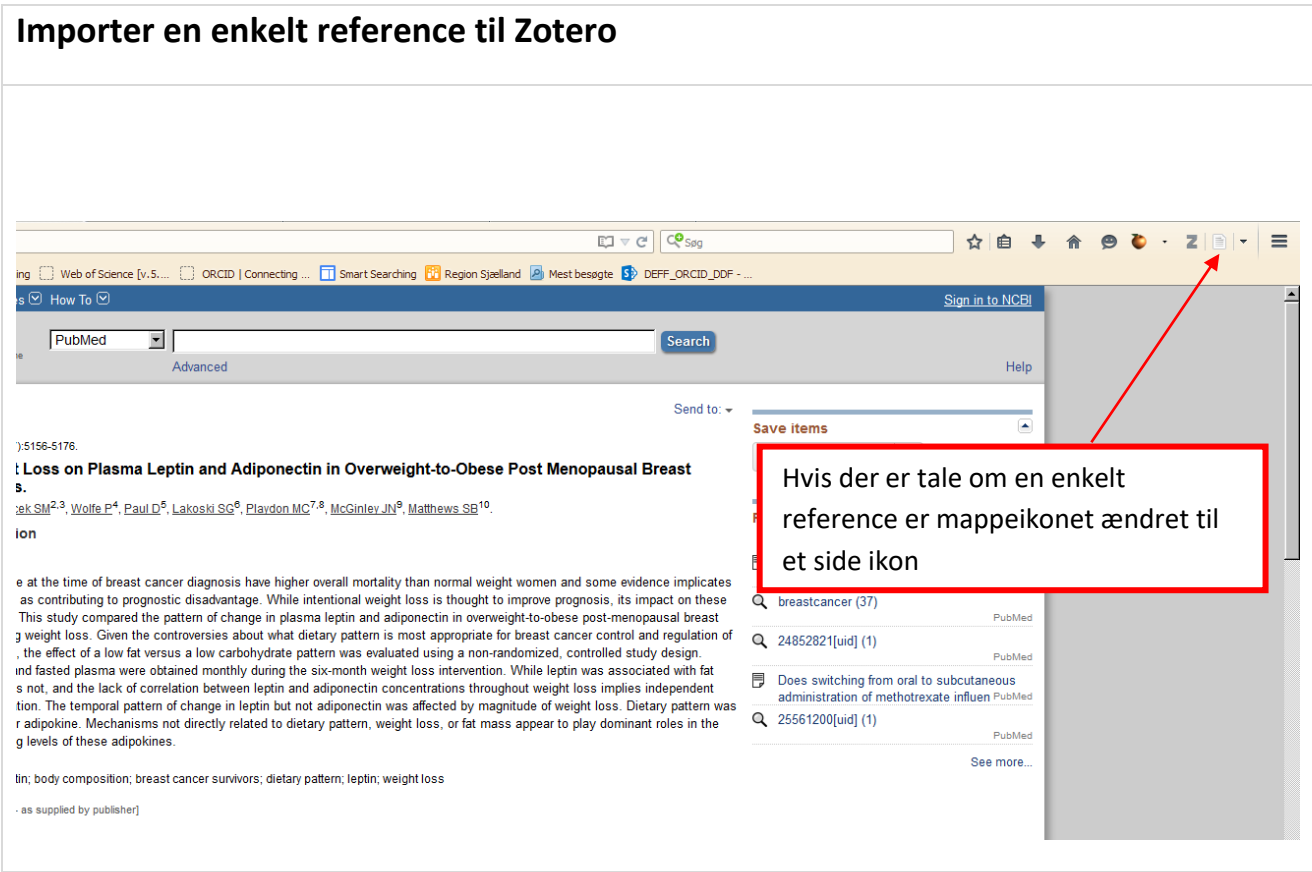

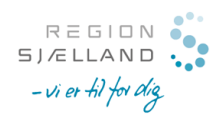

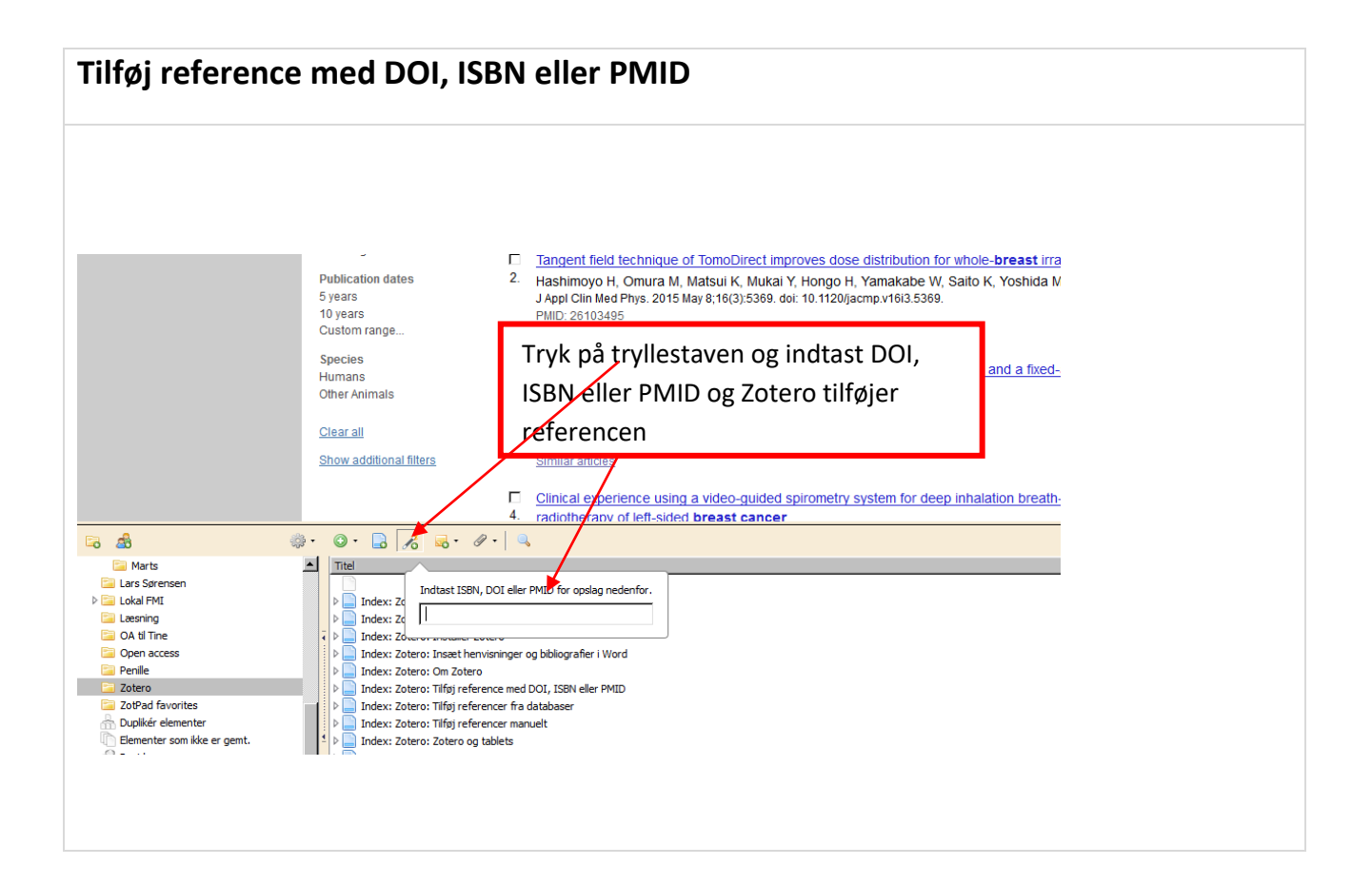

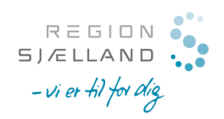

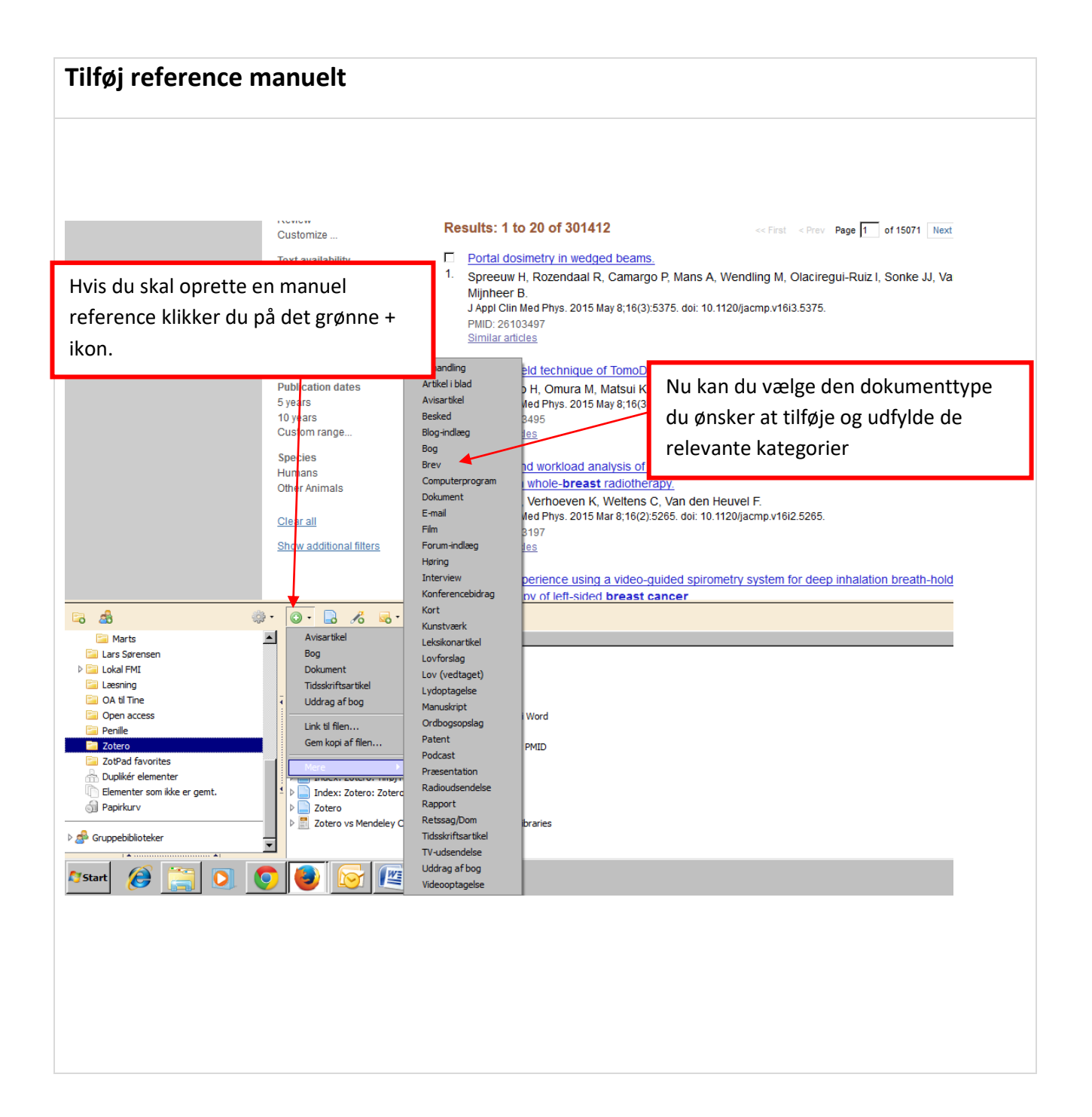

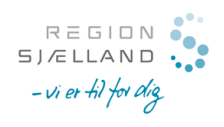

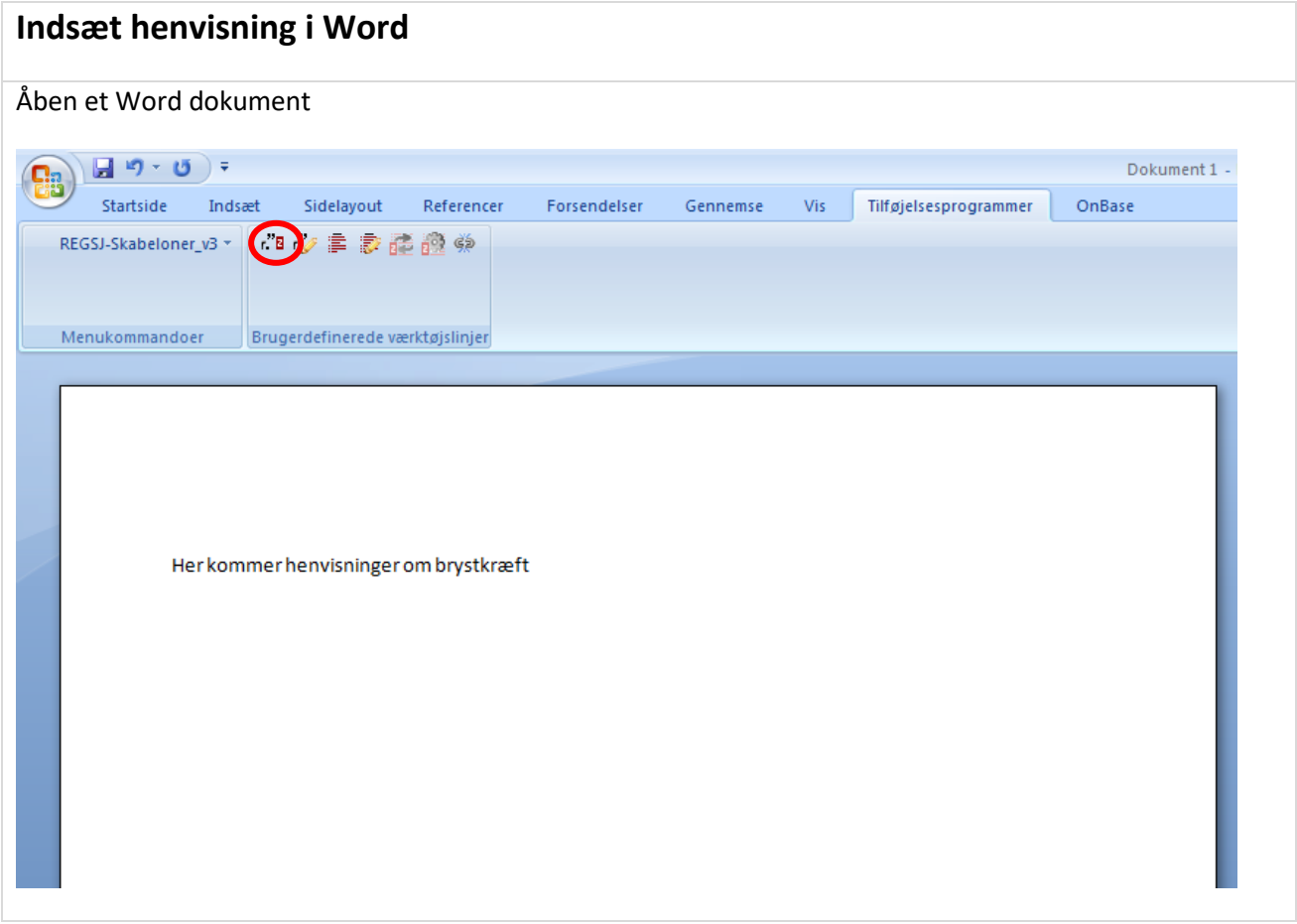

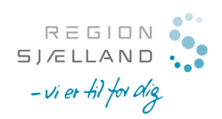

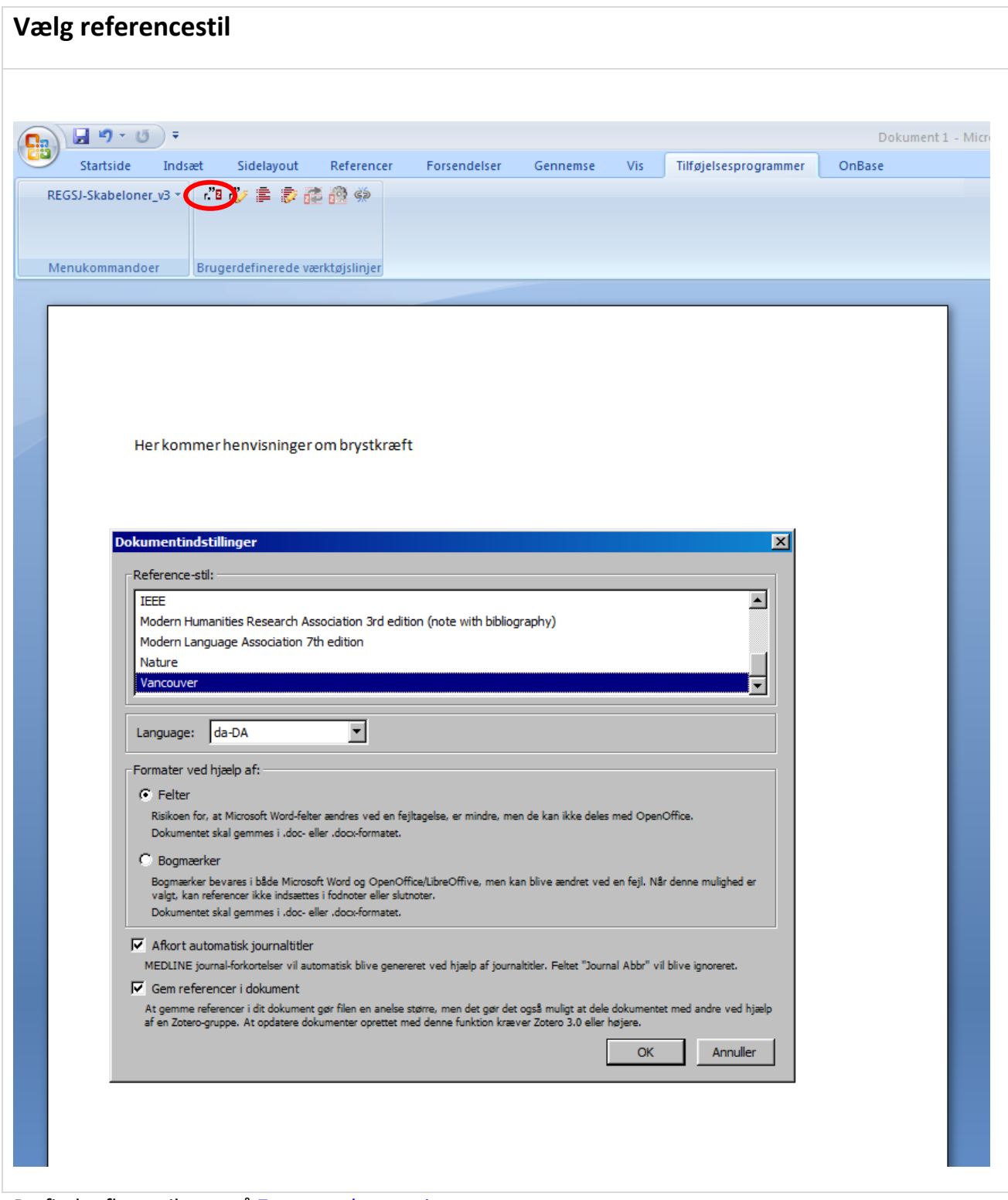

Du finder flere stilarter på **Zotero style repository** 

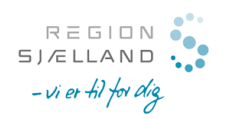

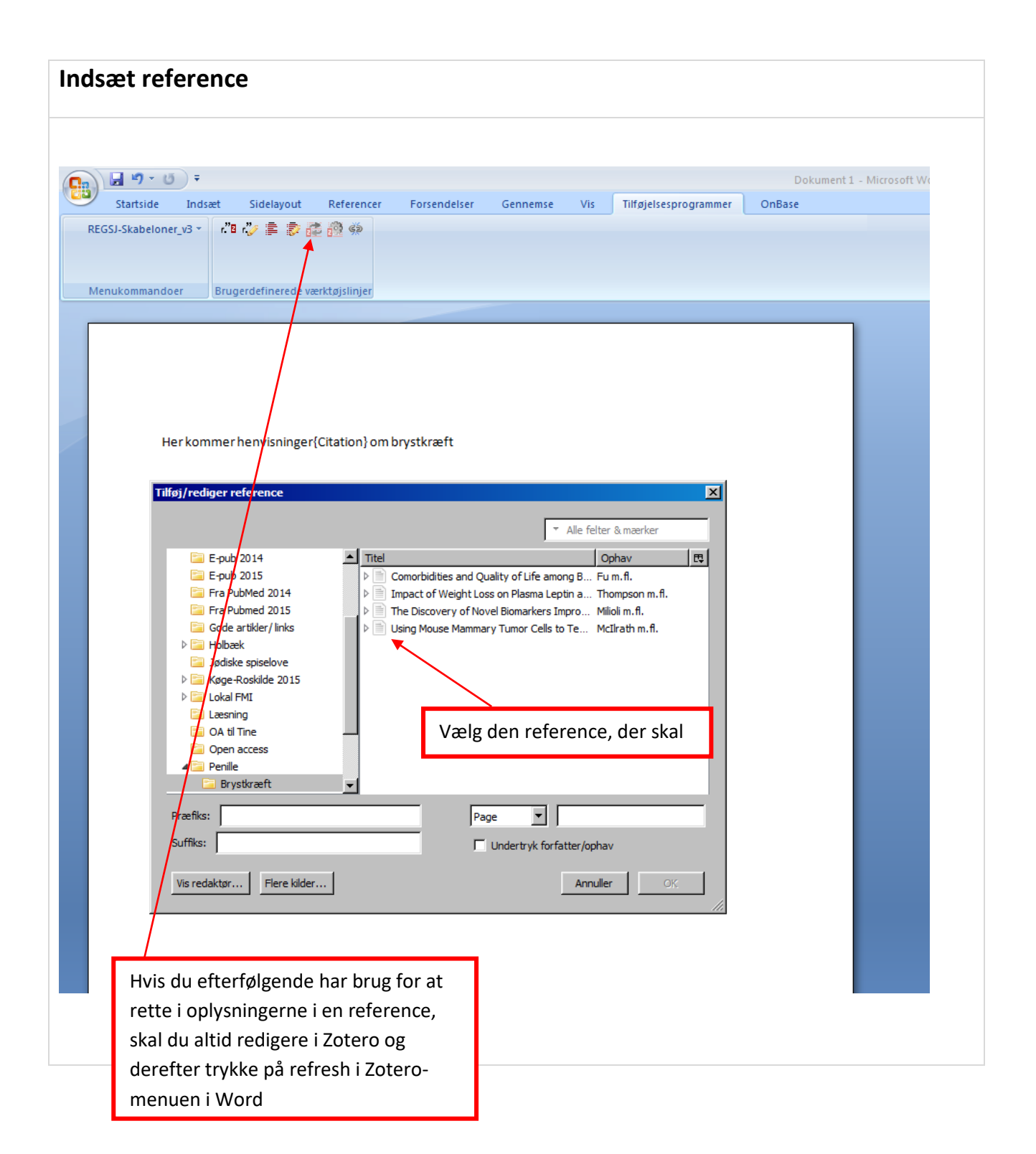

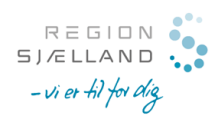

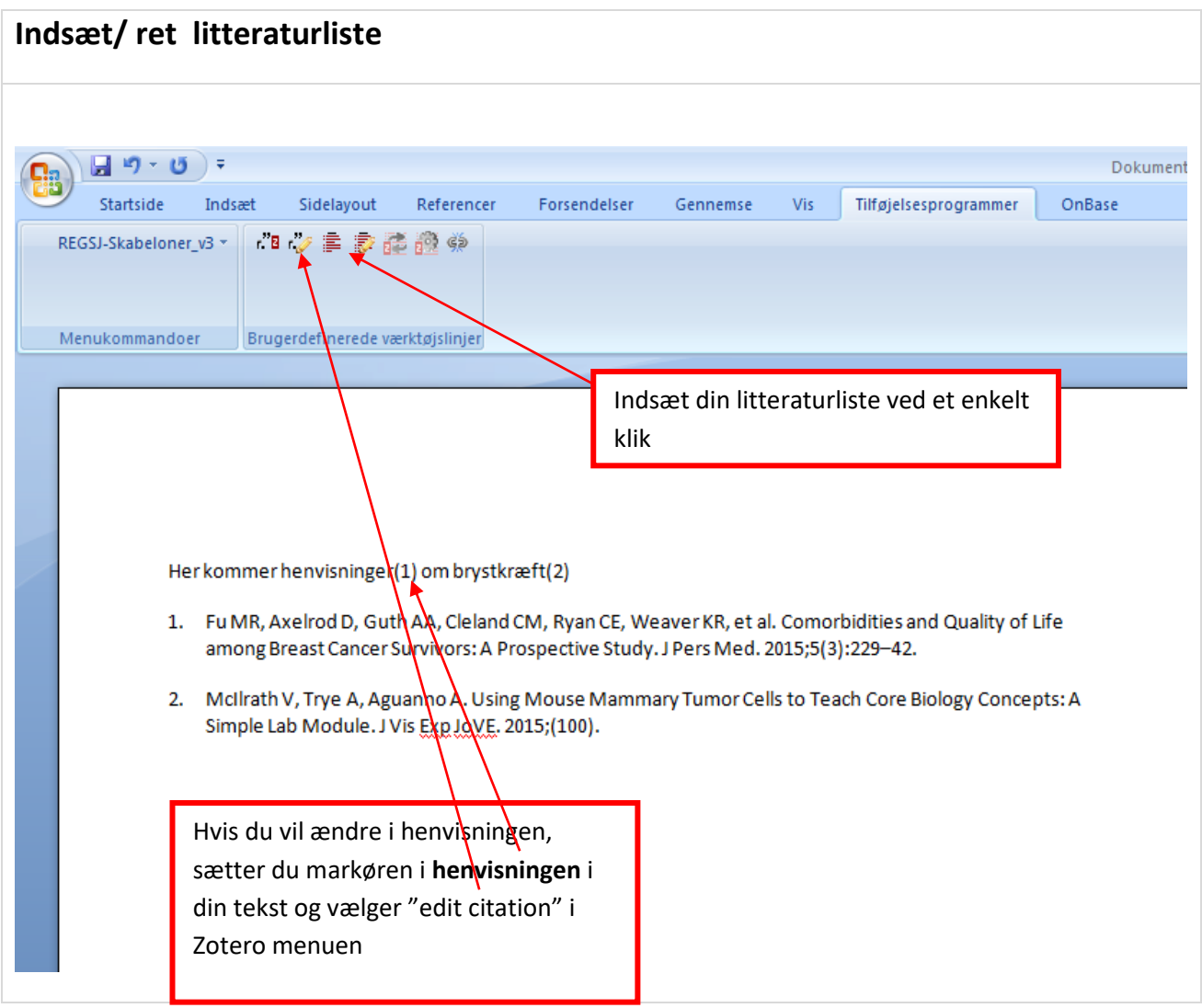

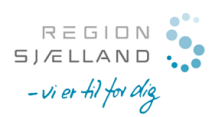

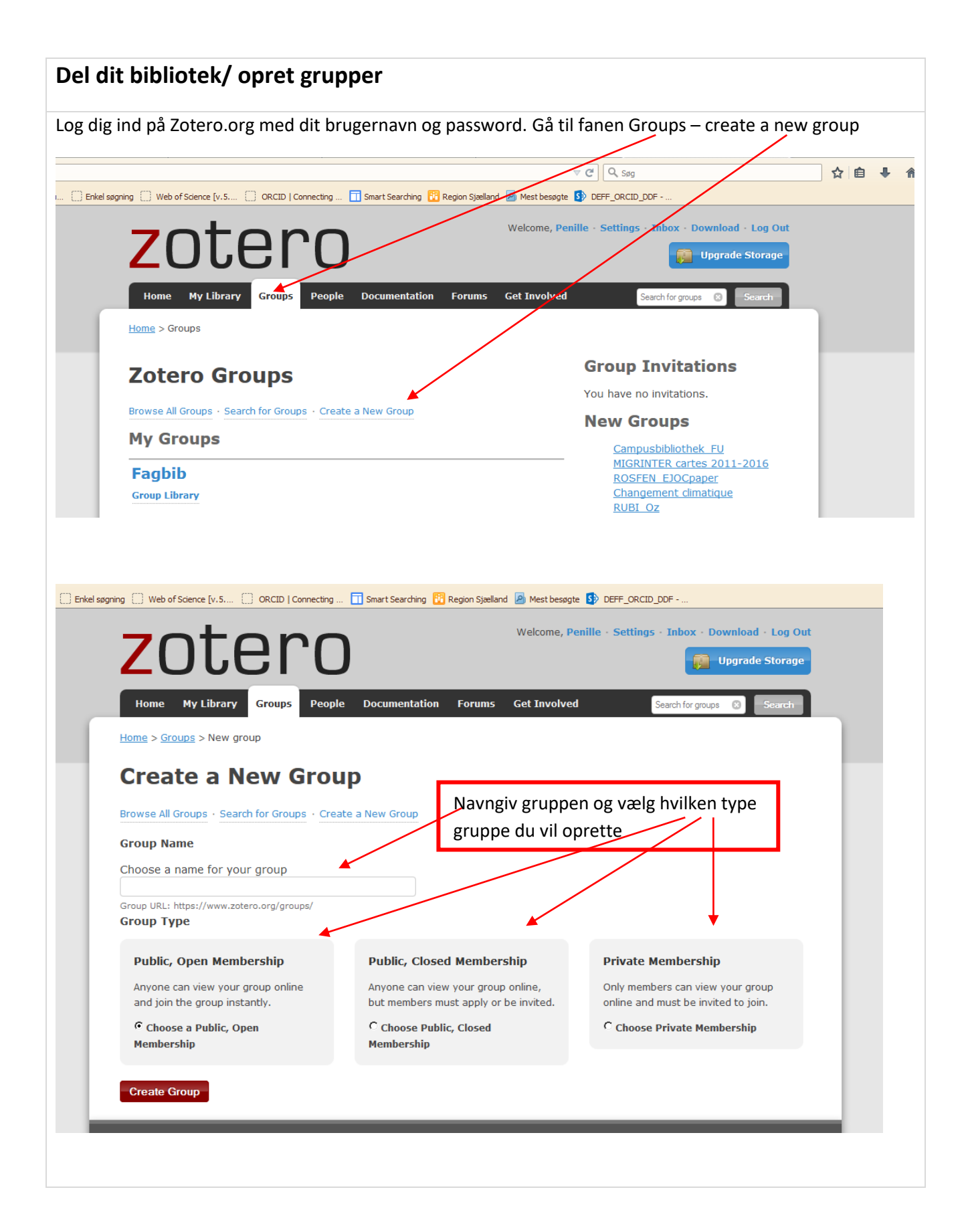

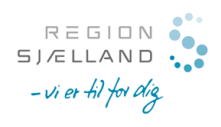

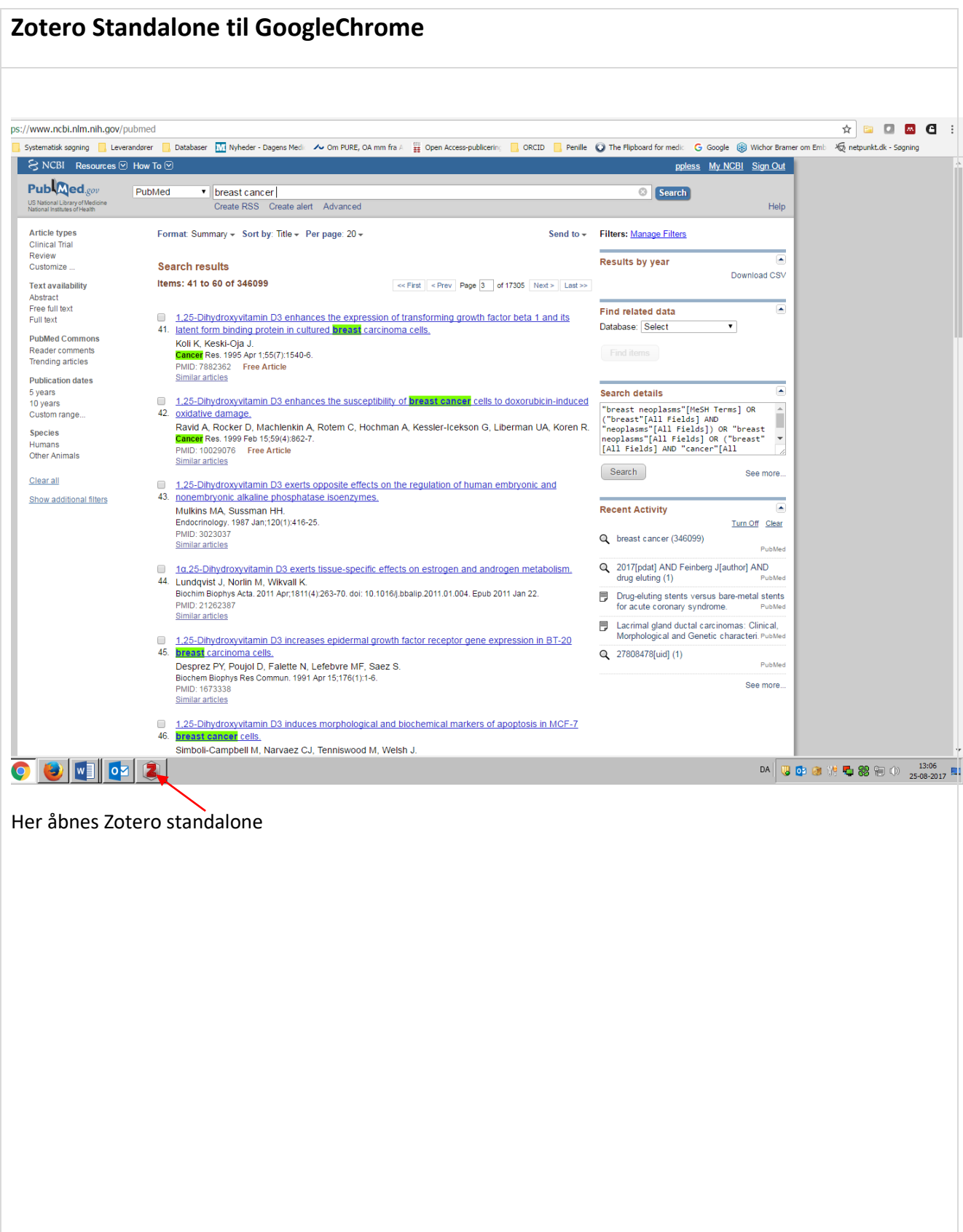

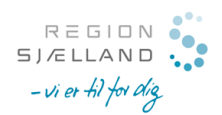

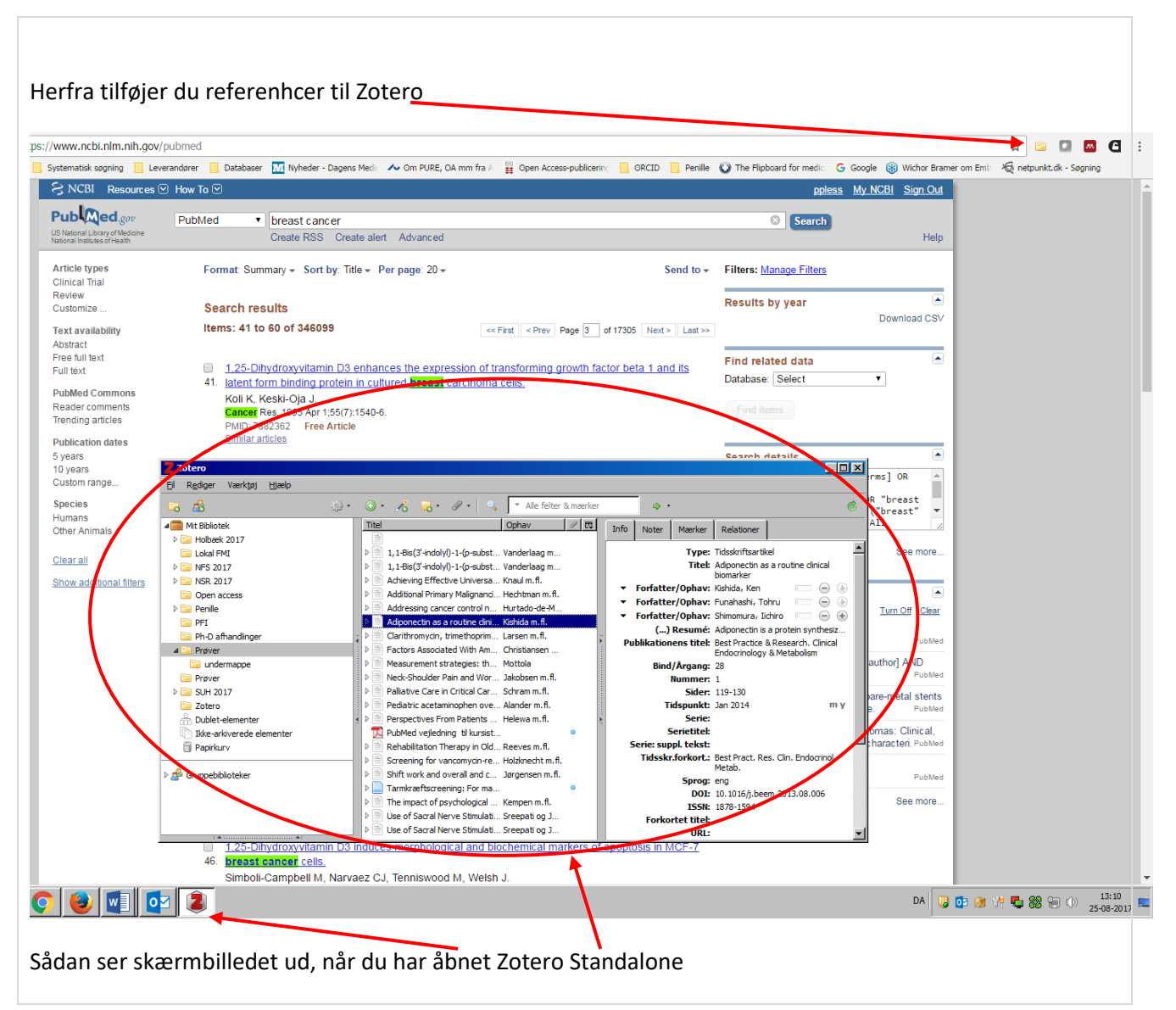

## **Zotero og tablets**

I iTunes kan du hente ZotPad app'en, der gør det muligt at synkronisere referencer og PDF'er i Zotero på din tablet. App'en er gratis.